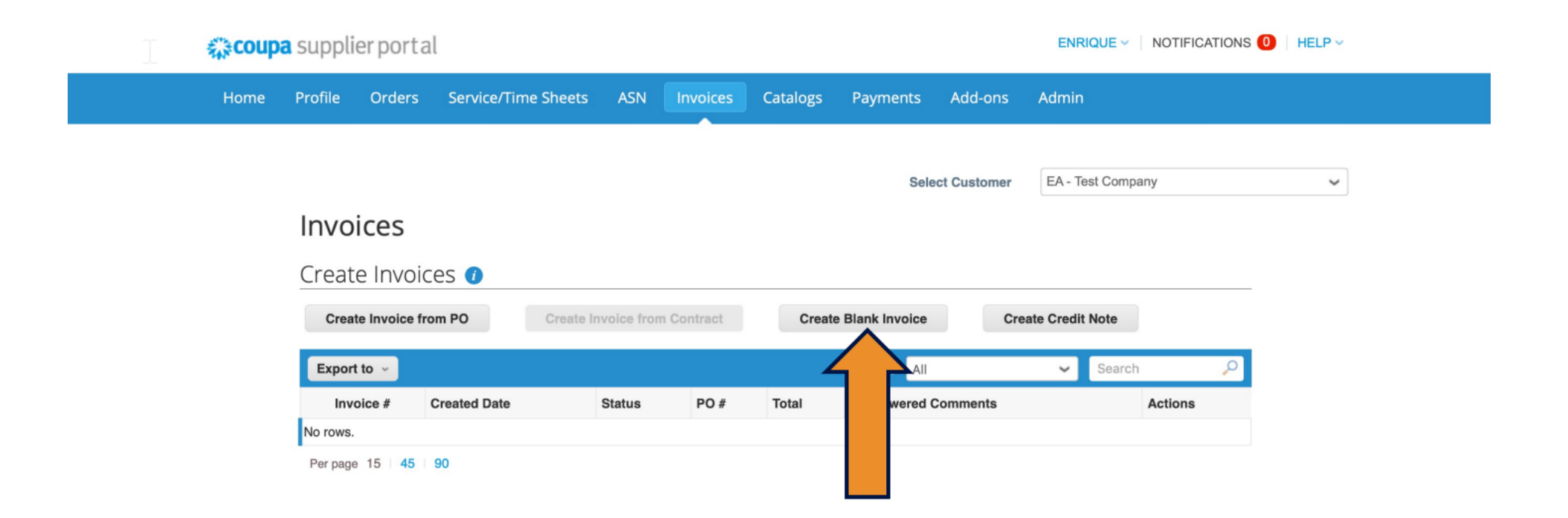

## **PO Picker - PPT Demo**

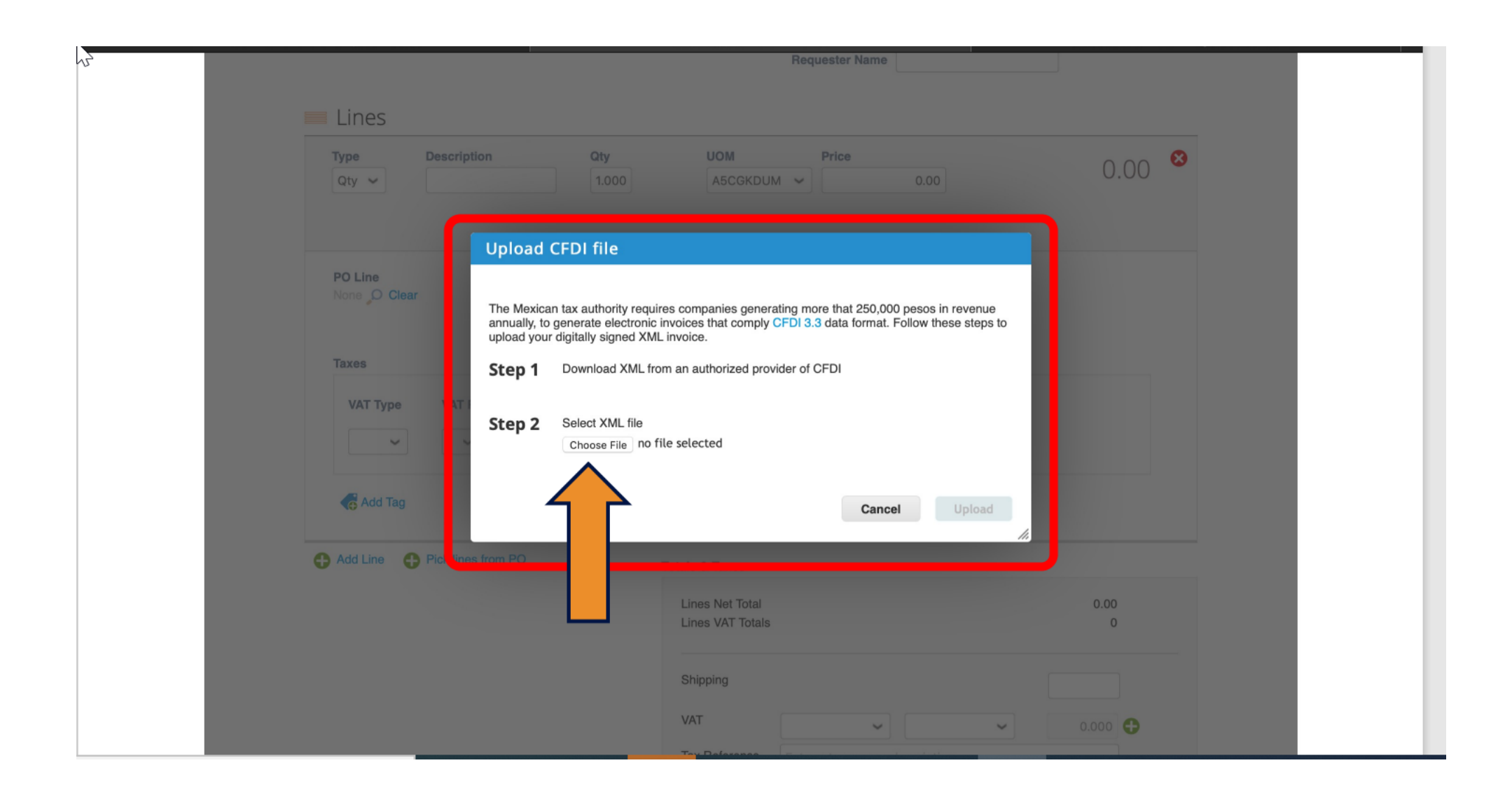

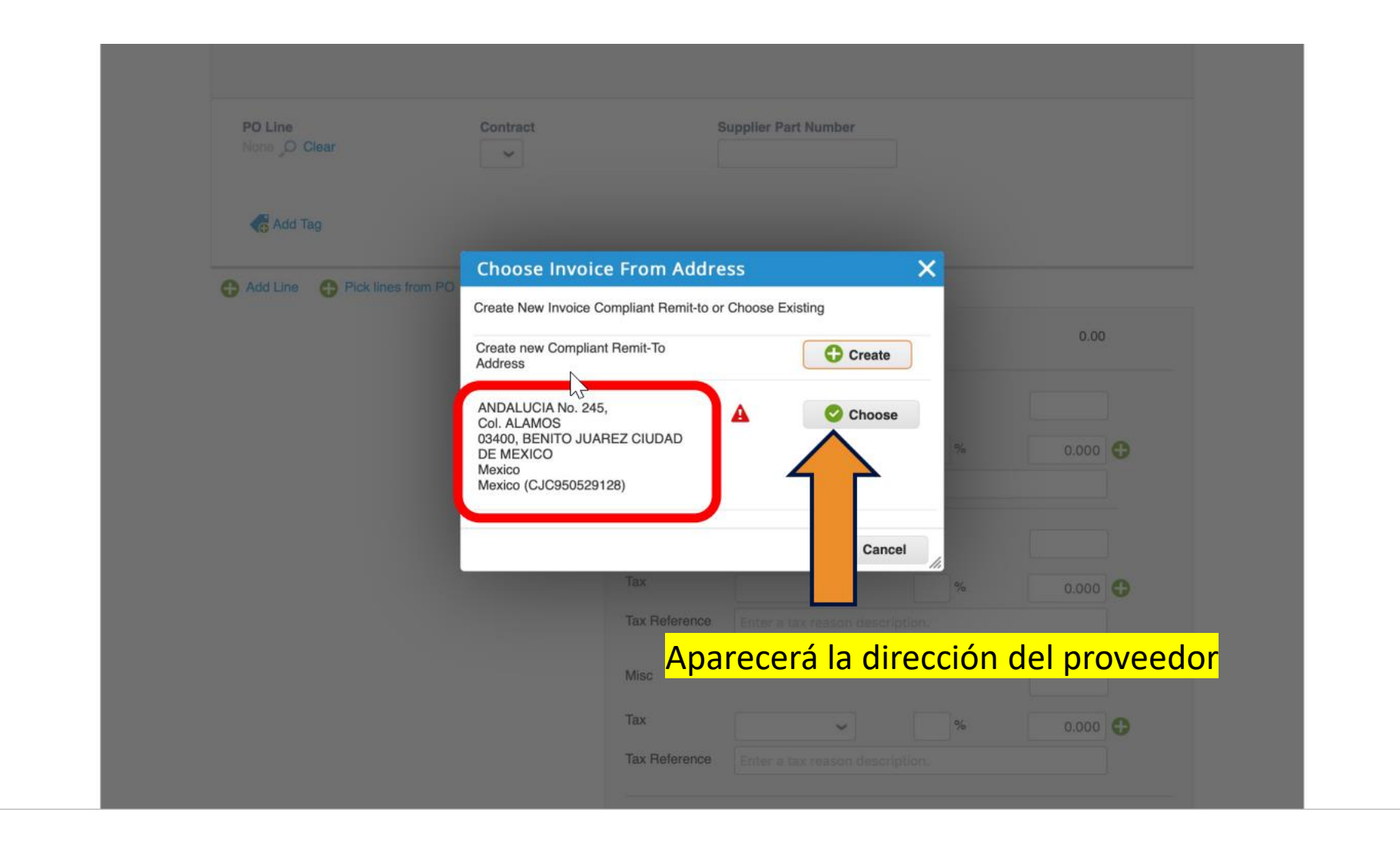

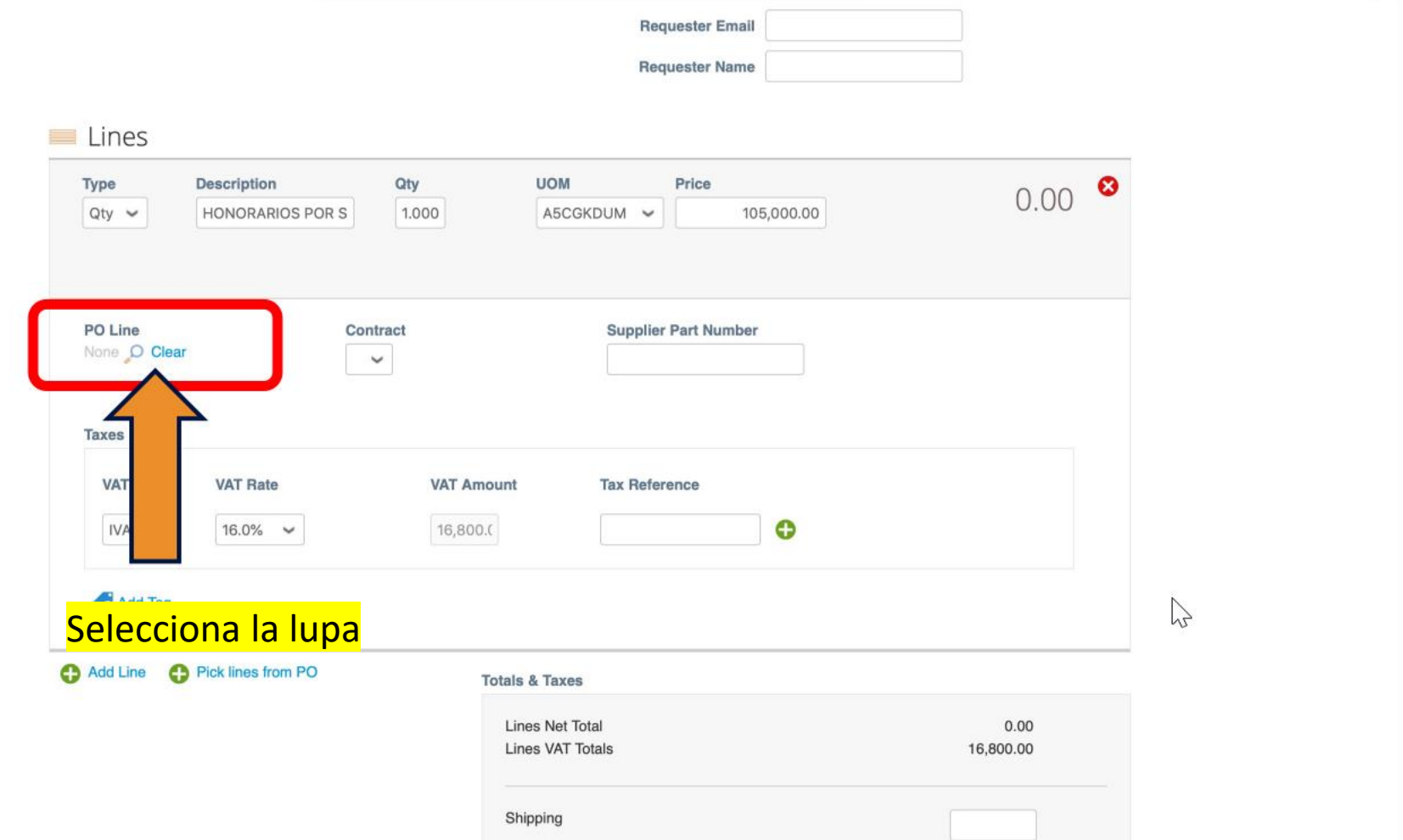

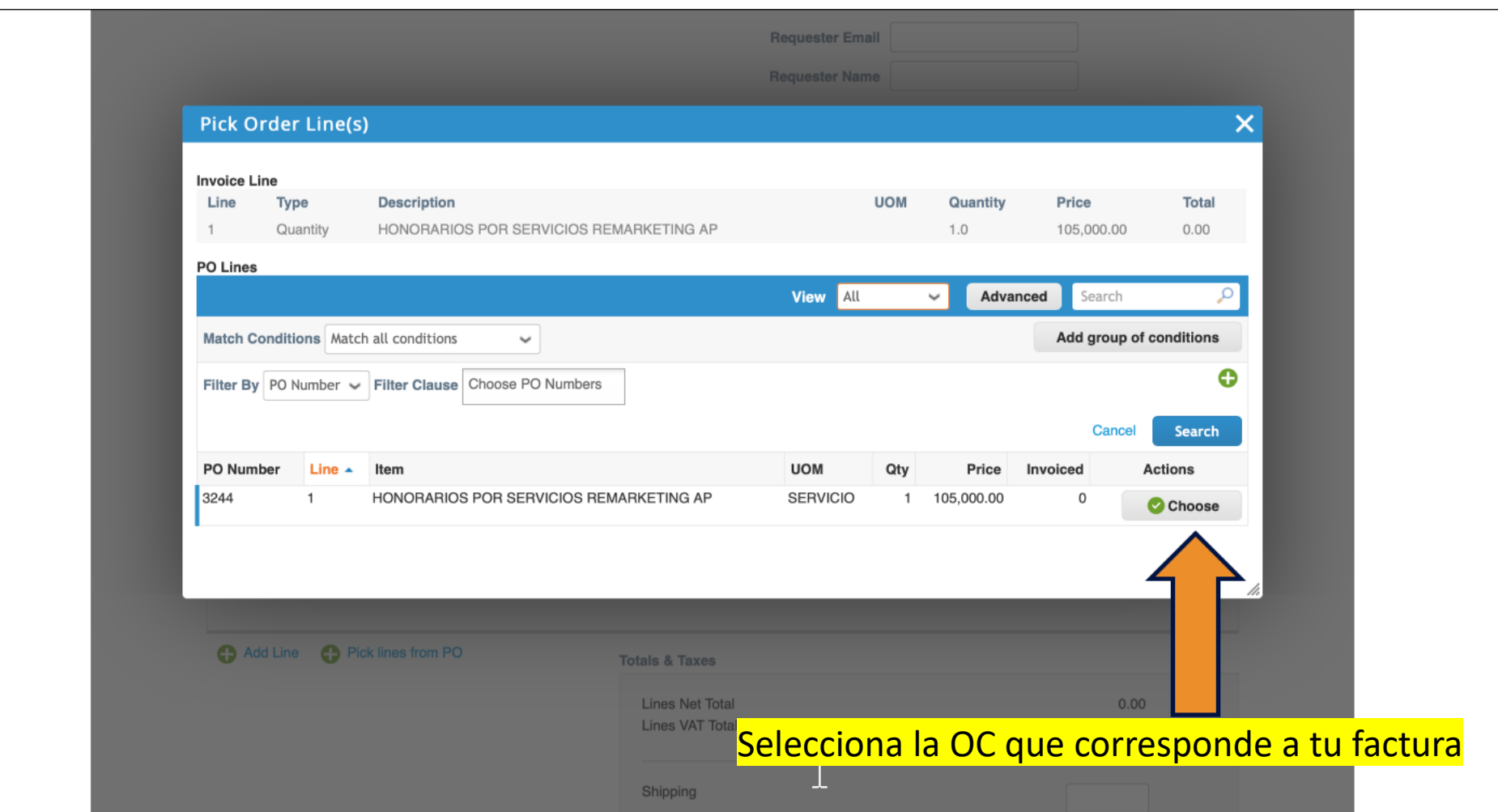

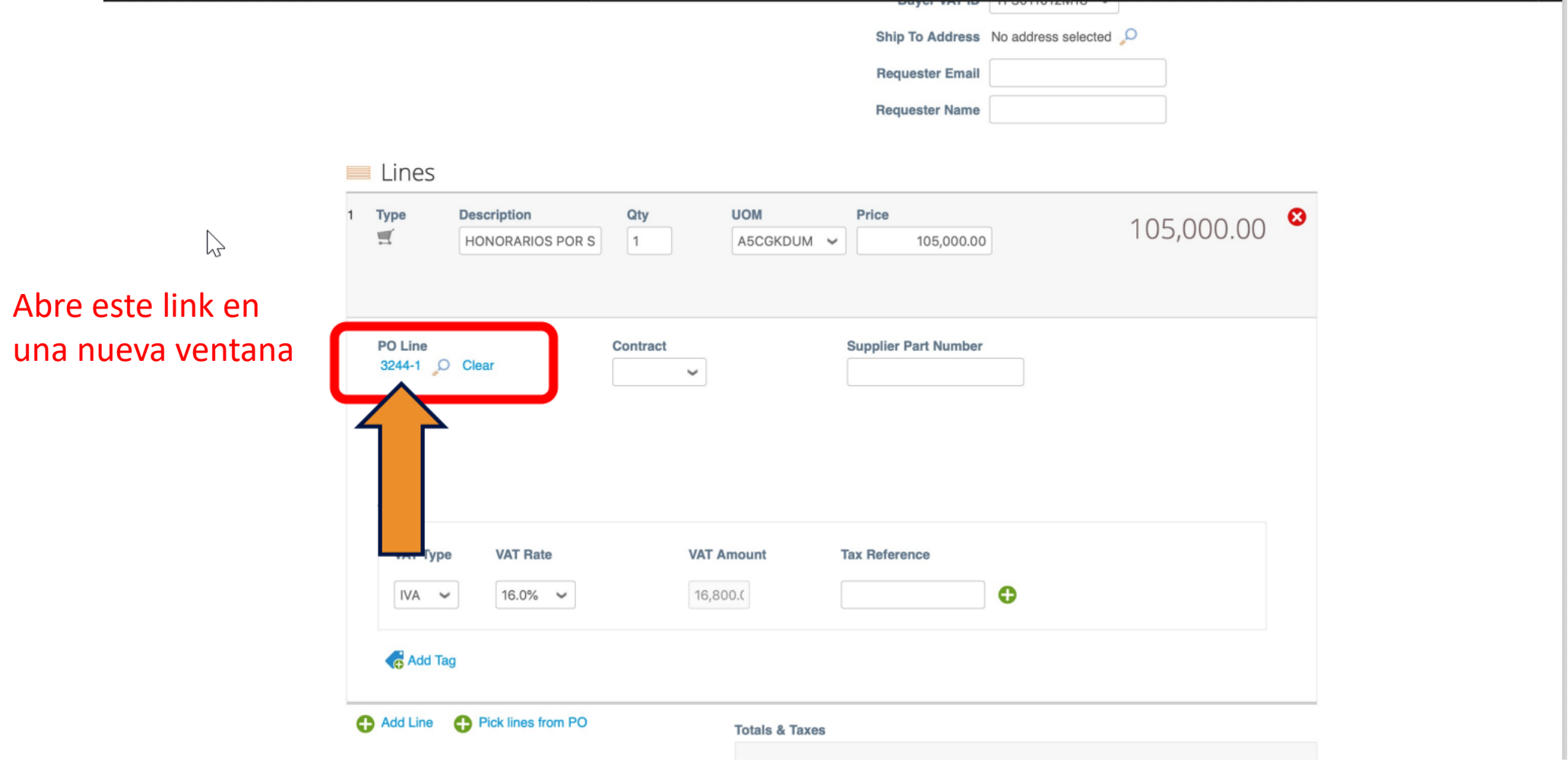

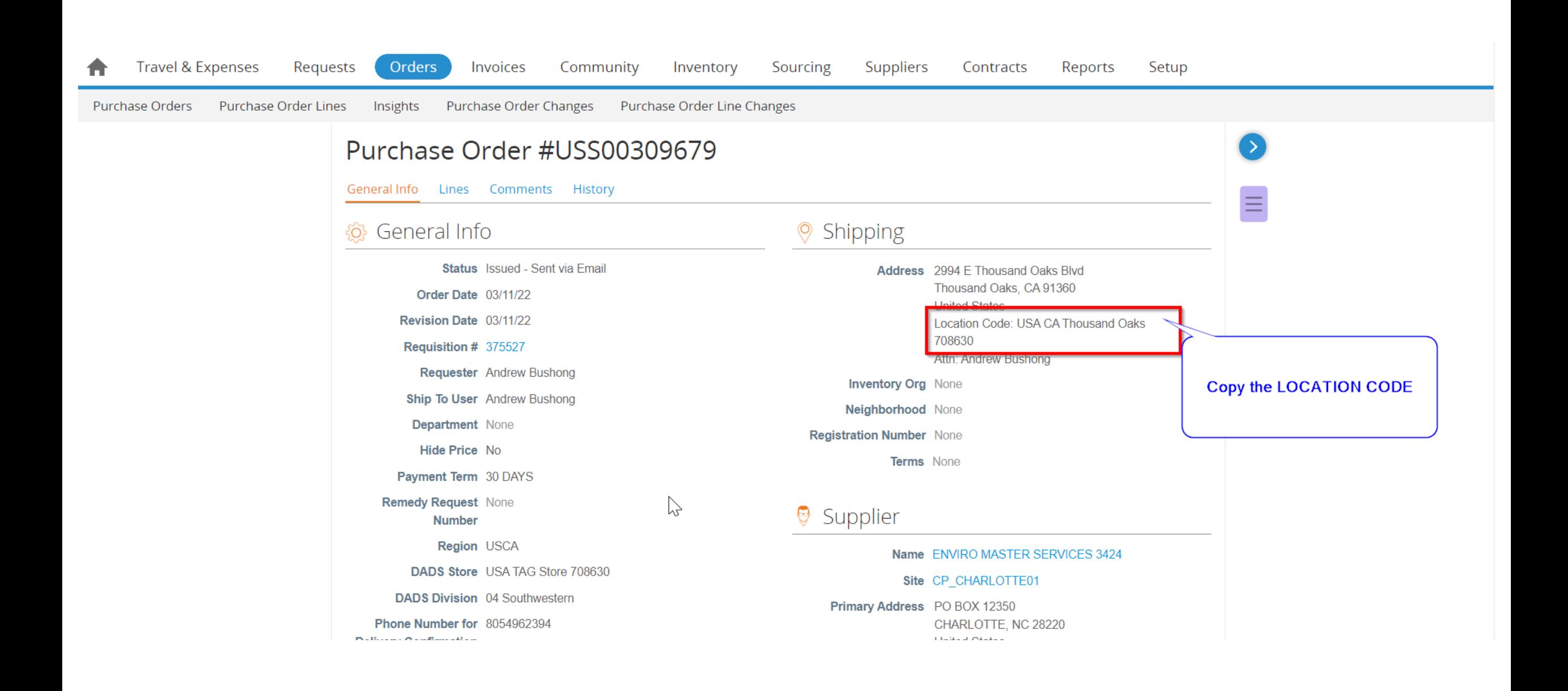

## Invoice #VEN-84303

General Info Lines Totals & Taxes Comments Payments History

## Add Tag

## ි General Info

Supplier ENVIRO MASTER SERVICES 3424 (Active)

Invoice # VEN-84303

Invoice Date 03/10/22

Payment Term 30 DAYS

Currency USD

Status Approved

Payment Due Date 04/09/22

**Supplier Note** None

**Attachments None** 

Image Scan VEN-84303.pdf

Requester Andrew Bushong

Invoice PDF Document download

Sales Tax None

Document Type None

**Fiscal Authorization None** 

**Transaction Letter None** 

**Acquisition Type None** 

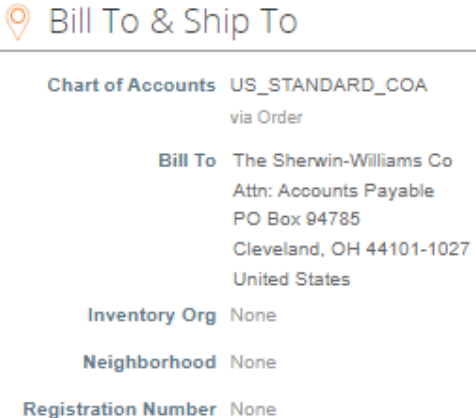

Buyer Tax ID 34-0526850

Ship To USA CA Thousand Oaks 708630 2994 E Thousand Oaks Blvd Thousand Oaks, CA 91360 **United States** Location Code: USA CA Thousand Oaks 708630

Neighborhood None

Registratio Vumber None

 $\Box$  and  $\Box$  and  $\Box$  and  $\Box$  and  $\Box$  and  $\Box$  and  $\Box$  and  $\Box$  and  $\Box$  and  $\Box$ 

 $\mathbf{v}$ 

Volverás a la pantalla de factura y seleccionarás la lupa en la sección ENVIAR A. Pegará el CÓDIGO DE UBICACIÓN en el cuadro de búsqueda. A continuación, elegirá la opción proporcionada.

 $\rightarrow$ 

 $\mathbf{G}=\mathbf{J}$ 

臺

Una vez seleccionado puede enviar su factura.